Документ под ИНЦОСТЕРСТВО НАУКИ И ВЫСШЕГО ОБРАЗОВАНИЯ РОССИЙСКОЙ ФЕДЕРАЦИИ Дата подписания: 19.**Федерыльное государс<mark>твенное автономное образовательное учреждение</mark> высшего образования** 10730ffe6b1ed036b744b6e9d97700b86**f5d4d7<sub>d</sub>eдов</mark>ательский технологический университет «МИСИС» Новотроицкий филиал** Информация о владельце: ФИО: Котова Лариса Анатольевна Должность: Директор филиала Уникальный программный ключ:

## Рабочая программа дисциплины (модуля)

# **Деформационные методы наноструктурирования металлов**

Закреплена за подразделением Кафедра металлургических технологий и оборудования (Новотроицкий филиал)

Направление подготовки 22.03.02 Металлургия

Профиль

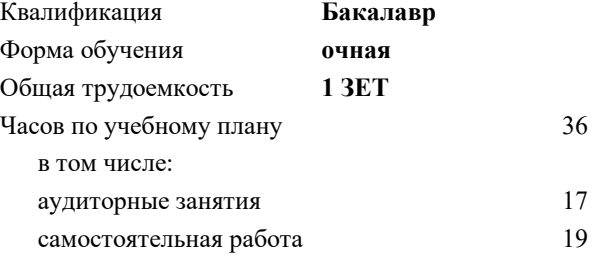

зачет 6 Формы контроля в семестрах:

#### **Распределение часов дисциплины по семестрам**

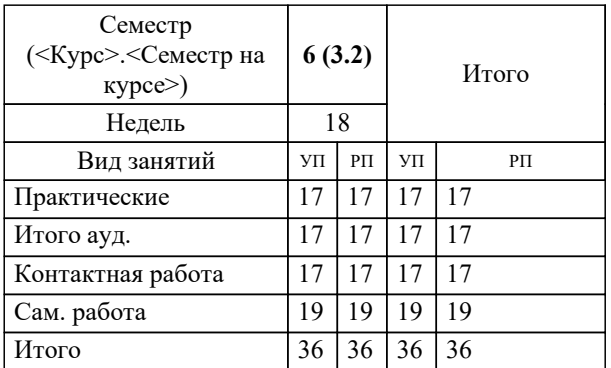

Программу составил(и): *к.т.н., Доцент, Кузнецов М.С.*

**Деформационные методы наноструктурирования металлов** Рабочая программа

Разработана в соответствии с ОС ВО:

Самостоятельно устанавливаемый образовательный стандарт высшего образования Федеральное государственное автономное образовательное учреждение высшего образования «Национальный исследовательский технологический университет «МИСИС» по направлению подготовки 22.03.02 Металлургия (уровень бакалавриата) (приказ от 02.12.2015 г. № № 602 о.в.)

#### Составлена на основании учебного плана:

Направление подготовки 22.03.02 Металлургия Профиль. Металлургия черных металлов, 22.03.02\_21\_Металлургия\_Пр2\_2020.plx.plx , утвержденного Ученым советом ФГАОУ ВО НИТУ "МИСиС" в составе соответствующей ОПОП ВО 21.05.2020, протокол № 10/зг Утверждена в составе ОПОП ВО:

Направление подготовки 22.03.02 Металлургия Профиль. Металлургия черных металлов, , утвержденной Ученым советом ФГАОУ ВО НИТУ "МИСиС" 21.05.2020, протокол № 10/зг

**Кафедра металлургических технологий и оборудования (Новотроицкий филиал)** Рабочая программа одобрена на заседании

Протокол от 28.06.2022 г., №11

Руководитель подразделения доцент, к.т.н. Шаповалов А.Н.

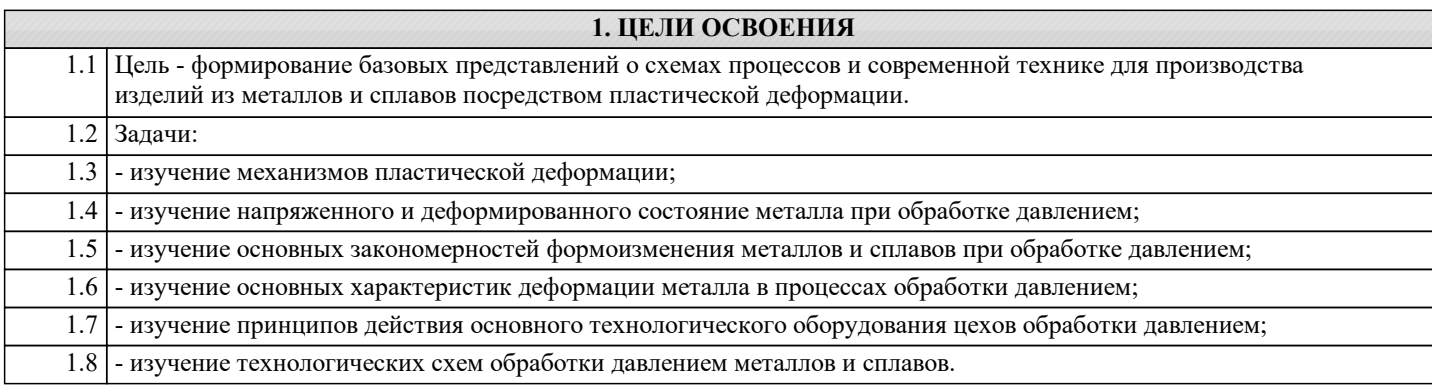

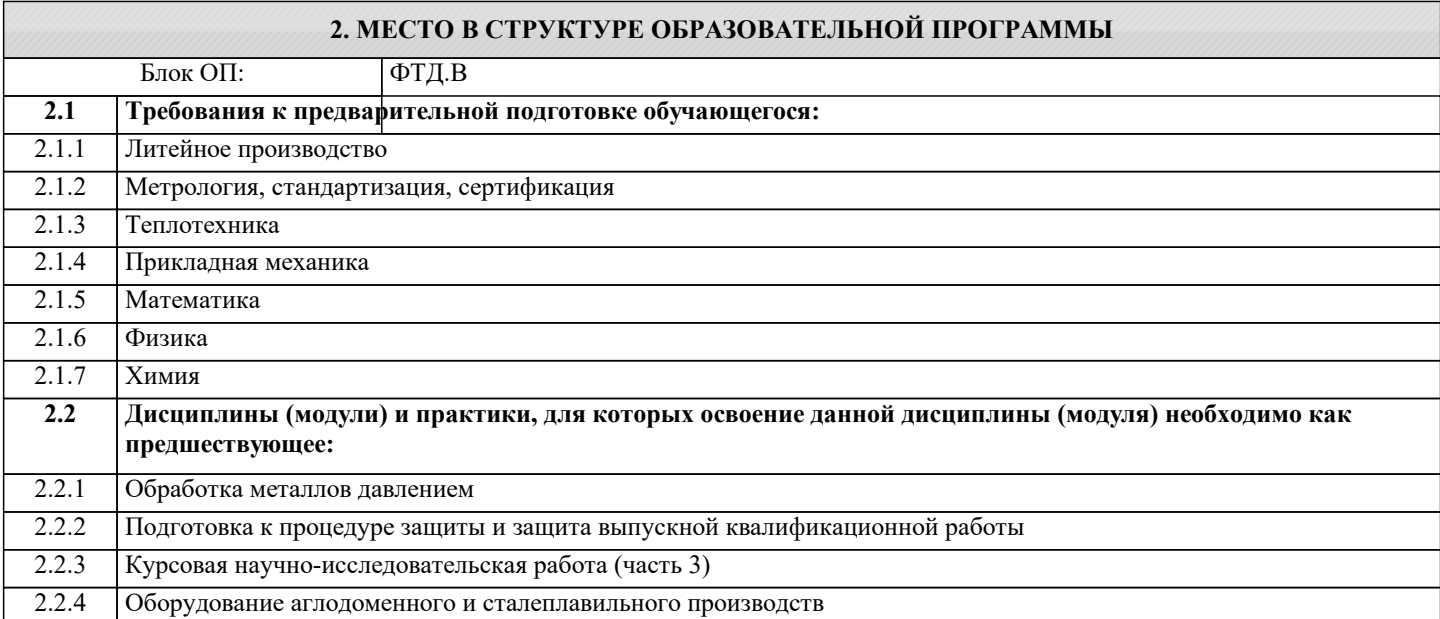

## **3. РЕЗУЛЬТАТЫ ОБУЧЕНИЯ ПО ДИСЦИПЛИНЕ, СООТНЕСЕННЫЕ С ФОРМИРУЕМЫМИ КОМПЕТЕНЦИЯМИ**

**ОПК-6: Способен принимать обоснованные технические решения в профессиональной деятельности, выбирать эффективные и безопасные технические средства и технологии**

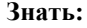

ОПК-6-З1 Методы теоретического и экспериментального анализа для решения задач обработки металлов давлением

**Уметь:**

ОПК-6-У1 Пользоваться принципами разработки технических решений и технологий в области пластического деформирования металлов и сплавов

**Владеть:**

ОПК-6-В1 Навыками выбора оптимальных технологических схем и режимов обработки металлов давлением

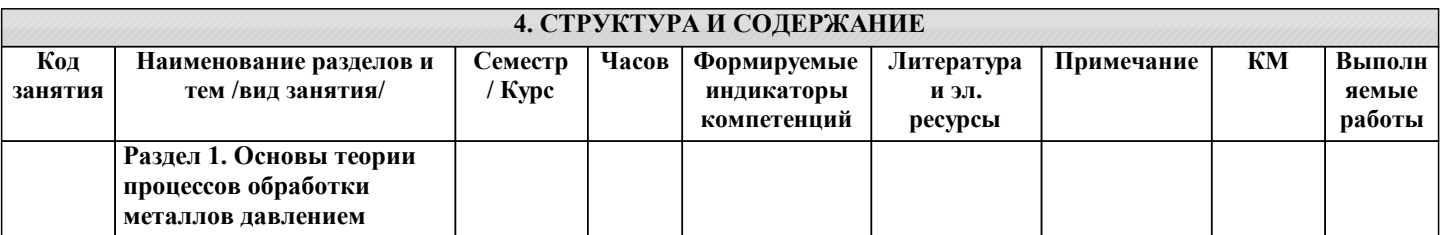

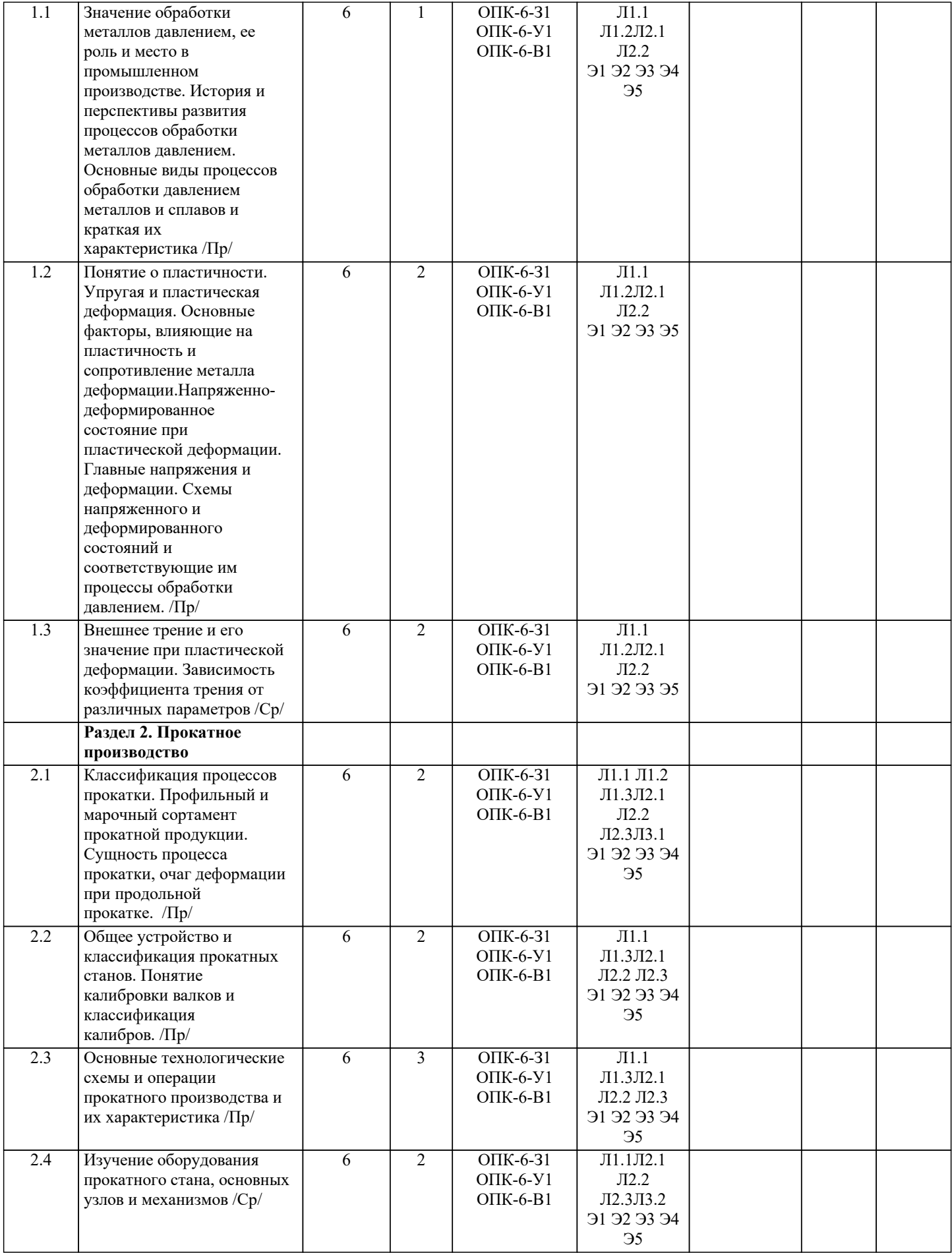

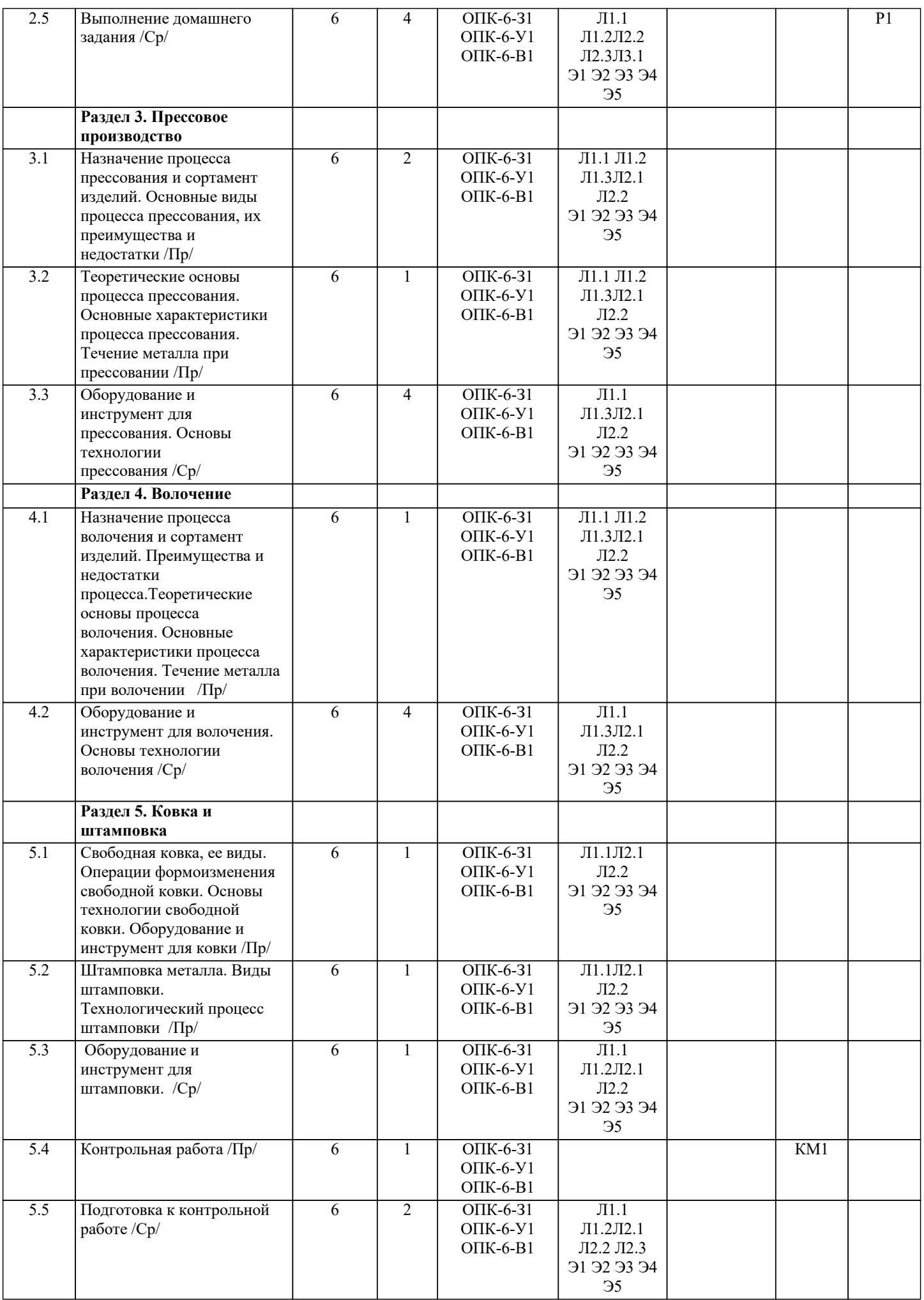

#### **5. ФОНД ОЦЕНОЧНЫХ МАТЕРИАЛОВ** Код Контрольное индикаторы Вопросы для подготовки КМ Контрольное мероприятие Проверяемые индикаторы компетенций **5.1. Контрольные мероприятия (контрольная работа, тест, коллоквиум, экзамен и т.п), вопросы для самостоятельной подготовки** Теоретические вопросы :1. Перечислить основные виды процессов ОМД, дать им краткую характеристику. 2. Дать определение упругой и пластической деформации. Охарактеризовать пластичность металлов. 3. Перечислить основные факторы, влияющие на пластичность. 4. Охарактеризовать напряженнодеформированное состояние металла в процессах ОМД. 5. Дать определение внешнему трению в процессах ОМД. Перечислить основные виды трения при ОМД. 6. Описать влияние различных факторов на коэффициент трения при ОМД. 7. Дать классификацию процессам прокатки. 8. Дать классификацию прокатной продукции в соответствии с профильным сортаментом. 9. Дать классификацию прокатной продукции в соответствии с марочным сортаментом. 10. Описать сущность процесса прокатки. Охарактеризовать очаг деформации при продоль-ной прокатке. Объяснить закон постоянства объема металла. 11. Дать определение прокатному стану. Охарактеризовать основное и вспомогательное оборудование. 12. Дать классификацию прокатных станов по назначению. 13. Дать классификацию прокатных станов по количеству и расположению рабочих клетей. 14. Дать классификацию прокатных станов по расположению и количеству валков рабочей клети. 15. Дать определение калибровки валков. Объяснить классификацию калибров. 16. Описать основные технологические операции прокатного производства, дать им краткую характеристику. 17. Дать определение прессованию металла. Перечислить основные его преимущества и не-достатки. 18. Перечислить основные виды прессования, их преимущества и недостатки. 19. Описать оборудование и инструмент, применяемые при прессовании. Дать их классификацию. 20. Описать основные технологические операции при прессовании. 21. Дать определение волочению металла. Описать его преимущества и недостатки. 22. Перечислить основные типы волочильных машин и описать принцип их работы. 23. Описать технологические операции при волочении и дать им характеристику. 24. Дать определение ковки металла. Перечислить основные виды ковки. 25. Описать операции формоизменения свободной ковки и дать им характеристику. 26. Описать технологический процесс свободной ковки. 27. Дать определение штамповки металла. Перечислить основные виды штамповки, их назначение. 28. Описать технологический процесс горячей объемной штамповки. 29. Дать классификацию штампов, применяемых для горячей объемной штамповки. 30. Описать технологический процесс холодной объемной штамповки. 31. Описать основные операции холодной объемной штамповки, их назначение. 32. Описать операции холодной листовой штамповки, их назначение. 33. Описать технологический процесс холодной листовой штамповки. 34. Описать производство гнутых профилей. 35. Описать производство специальных профилей. 36. Описать производство периодических профилей. КМ1 Контрольная работа ОПК-6-З1;ОПК-6- У1;ОПК-6-В1 Код Название проверденые на содержание работы работы Название работы Проверяемые индикаторы компетенций **5.2. Перечень работ, выполняемых по дисциплине (Курсовая работа, Курсовой проект, РГР, Реферат, ЛР, ПР и т.п.)**

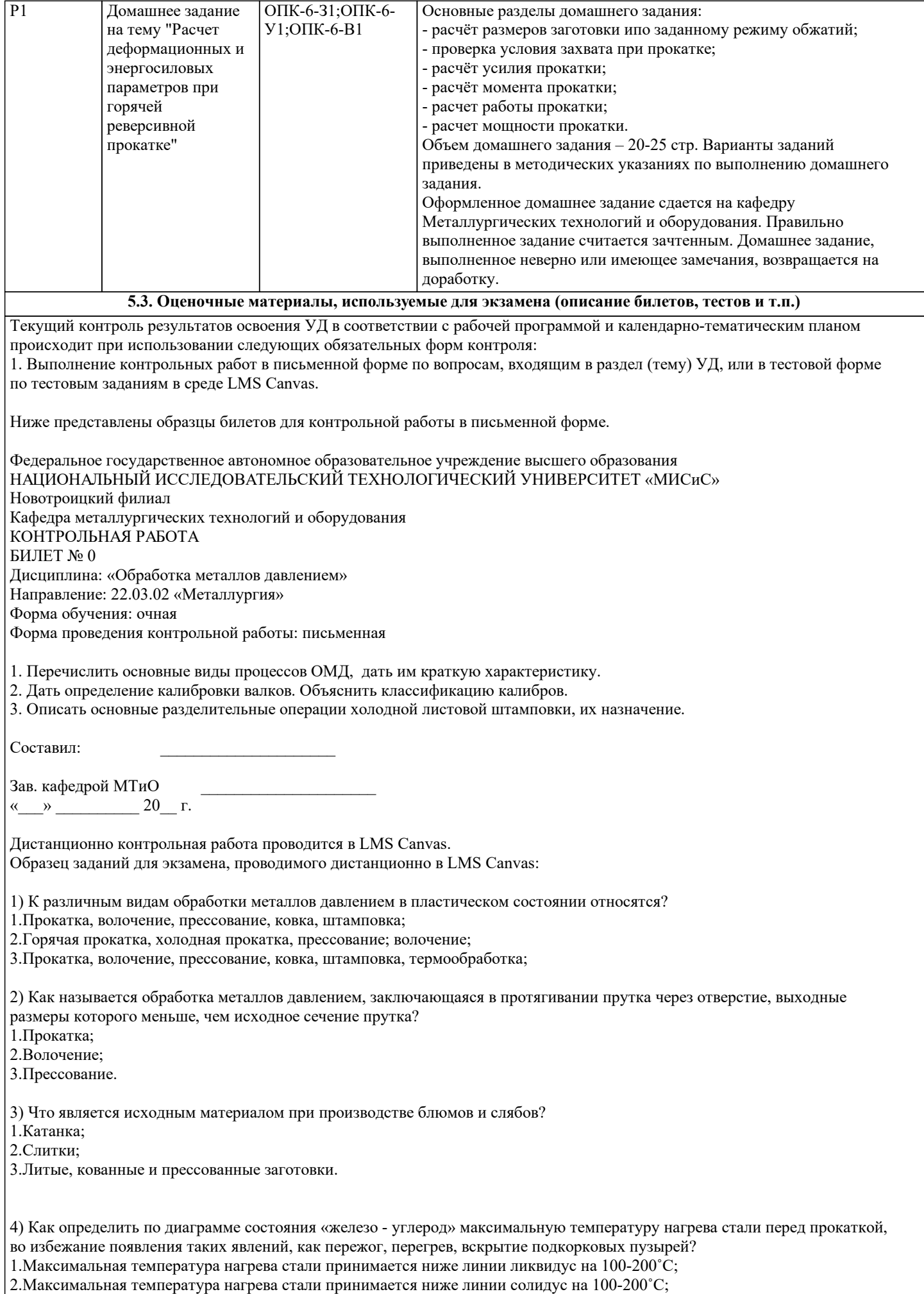

## 3.Максимальная температура нагрева стали принимается выше линии солидус на 100-200˚С; 5) Какая из перечисленных схем прокатки является наиболее распространенной при прокатке толстолистовой стали на современных одно- и двухклетевых станах? 1.Вдоль; 2.Поперек – вдоль; 3.Вдоль – поперек – вдоль. 6) К чему может привести неверно выбранные температуры и режимы нагрева сталей перед прокаткой? 1.К перегреву, вскрытию подкорковых пузырей, пережогу стали; 2.К неудовлетворительным механическим свойствам и технологическим характеристикам листов; 3.К появлению разнотолщинности и дефектов на поверхности листов. 7) Чему равна толщина полосы после прокатки заготовки толщиной 200 мм с относительным обжатием 15%? 1.160 мм 2.170 мм 3.180 мм 8) Чему равен коэффициент трения при прокатке полосы из стали марки 10, нагретой до температуры 1160 0С со скоростью 5 м/с на чугунных валках? 1. 0,27 2. 0,45 3. 0,10 В системе оценки знаний, умений и навыков по результатам проведения контрольных работ в письменной форме используются следующие критерии: Оценка "отлично" ставится за полное овладение содержанием учебного материала, владение понятийным аппаратом, умение решать практические задачи, логичное изложение ответа. Оценка "хорошо" ставится, если студент полно освоил учебный материал, владеет понятийным аппаратом, осознанно применяет знания для решения практических задач, грамотно излагает ответ, но содержание и форма ответа имеют некоторые неточности. Оценка "удовлетворительно" ставится, если студент обнаруживает знание и понимание основных положений учебного материала, но излагает его неполно, непоследовательно, допускает неточности в определение понятий, в применении знаний для решения практических задач. **5.4. Методика оценки освоения дисциплины (модуля, практики. НИР)**

Оценка "неудовлетворительно" ставится, если студент имеет разрозненные, бессистемные знания, не умеет выделять главное и второстепенное, допускает ошибки в определение понятий, искажает их смысл, беспорядочно и неуверенно излагает материал, не может применять знания для решения практических задач; за полное незнание и непонимание учебного материала.

Для получения зачета по дисциплине необходимо выполнение следующих условий:

1. Выполнение всех предусмотренных по дисциплине текущих контрольных работ на оценку не ниже "удовлетворительно";

Критерии оценки контрольных работ, проводимых в дистанционной форме в LMS Canvas:

90 ≤ Процент верных ответов ≤ 100 - отлично

75 ≤ Процент верных ответов < 90 - хорошо

60 ≤ Процент верных ответов < 75 – удовлетворительно

## **6. УЧЕБНО-МЕТОДИЧЕСКОЕ И ИНФОРМАЦИОННОЕ ОБЕСПЕЧЕНИЕ**

### **6.1. Рекомендуемая литература**

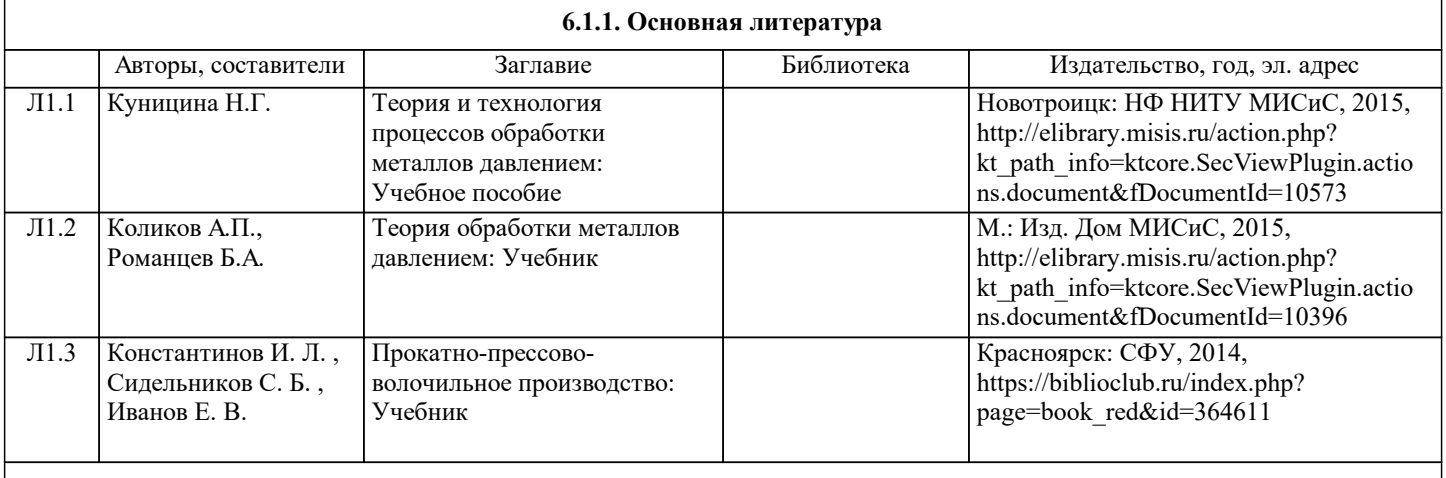

#### **6.1.2. Дополнительная литература**

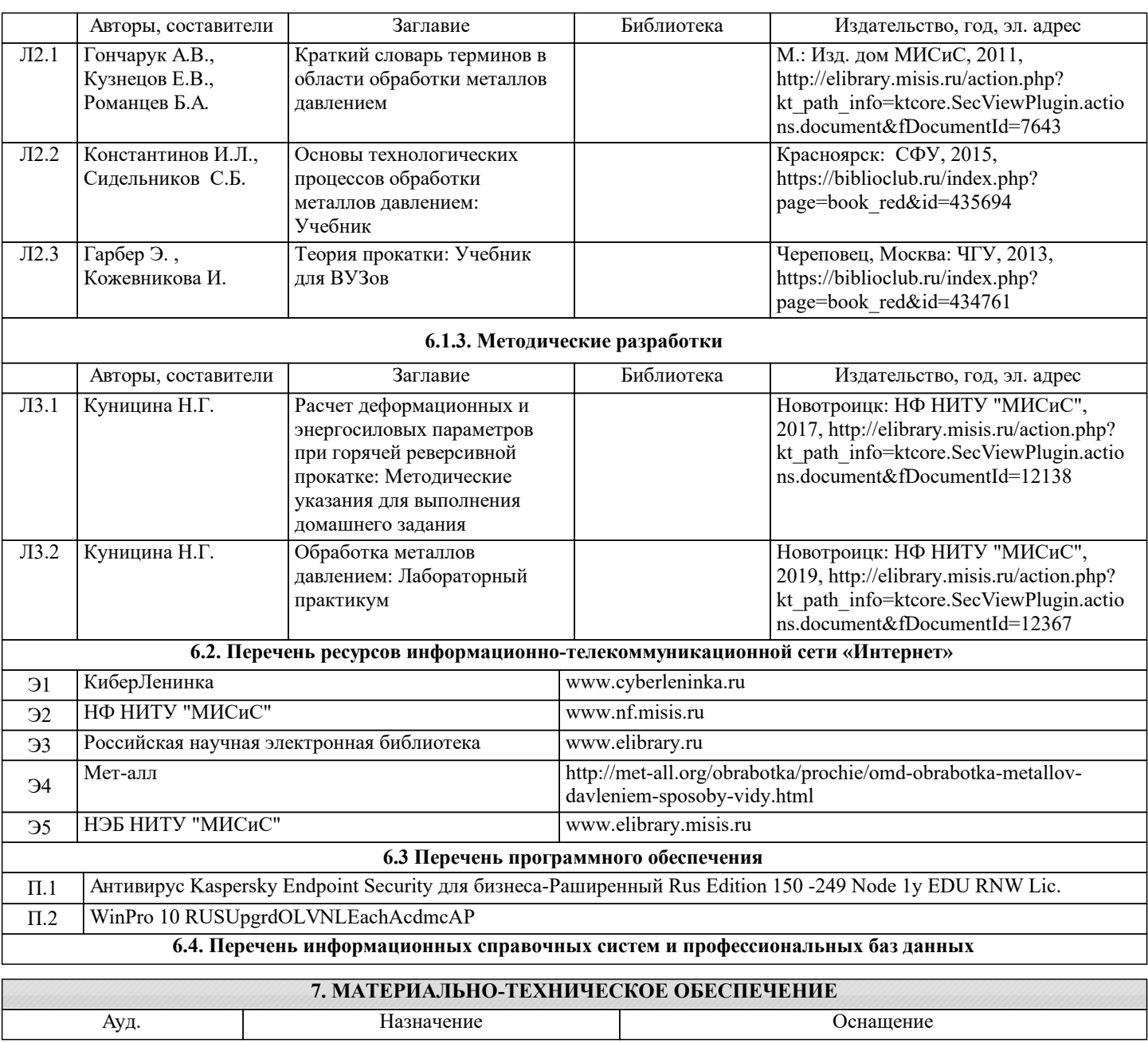

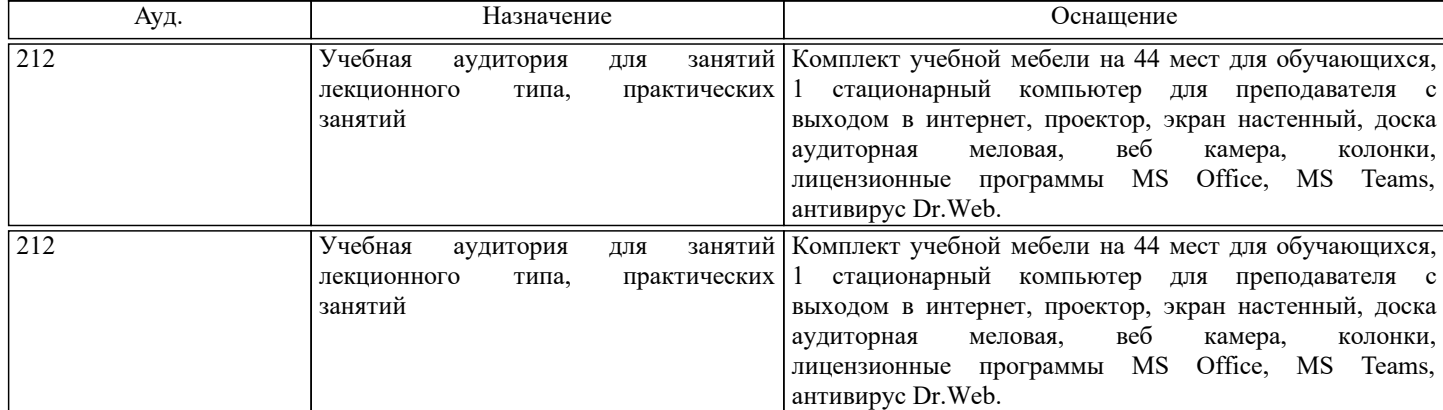

## **8. МЕТОДИЧЕСКИЕ УКАЗАНИЯ ДЛЯ ОБУЧАЮЩИХСЯ**

Освоение дисциплины предполагает как проведение традиционных аудиторных занятий, так и работу в электронной информационно-образовательной среде НИТУ «МИСиС» (ЭИОС), частью которой непосредственно предназначенной для осуществления образовательного процесса является Электронный образовательный ресурс LMS Canvas.

Рекомендации по успешному освоению курса в традиционной форме.

Для успешного усвоения теоретического материала необходимо регулярно посещать лекции, перечитывать лекционный материал, значительное внимание уделять самостоятельному изучению дисциплины.

Программа дисциплины включает практические занятия, выполнение домашнего задания.

Домашнее задание отличается значительными затратами времени и требует от студента знаний лекционного материала и большого внимания. В связи с этим, при планировании своей самостоятельной работы вам следует учитывать, что пропуск

#### лекционных занятий и невнимательное отношение к изучению пособий существенно осложнит выполнение домашнего задания.

Подготовка к выполнению домашнего задания заключается в изучении соответствующих методических указаний и стандартов по оформлению работ. Оформленное в соответствии со стандартами домашнее задание сдается на кафедру Металлургических технологий и оборудования. Правильно выполненное задание считается зачтенным. Домашнее задание, выполненное неверно или имеющее замечания, возвращается студенту на доработку.

Участие в практических занятиях требует от студентов высокой степени самостоятельности и способствует более глубокому освоению теоретических положений и их практического использования.

Рекомендации по освоению дисциплины в дистанционной форме.

LMS Canvas позволяет использовать специальный контент и элементы электронного обучения и дистанционных образовательных технологий. LMS Canvas используется преимущественно для асинхронного взаимодействия между участниками образовательного процесса посредством сети «Интернет».

Чтобы эффективно использовать возможности LMS Canvas, а соответственно и успешно освоить дисциплину, нужно: 1) зарегистрироваться на курс. Для этого нужно перейти по ссылке, выдаваемой сотрудниками деканата или преподавателем. Логин и пароль совпадает с логином и паролем от личного кабинета НИТУ МИСиС;

2) ознакомиться с содержанием курса, вопросами для самостоятельной подготовки, условиями допуска к аттестации, формой промежуточной аттестации (зачет/экзамен), критериями оценивания и др.;

3) заходя в соответствующие разделы изучать учебные материалы, размещенные преподавателем, в т.ч. пользоваться литературой, рекомендованной преподавателем, переходя по ссылкам;

4) в рубрике "Задания" ознакомиться с содержанием задания к письменной работе, сроками сдачи, критериями оценки. В установленные сроки выполнить работу(ы), подгрузить здесь же для проверки. Удобно называть файл работы следующим образом (название предмета (сокращенно), группа, ФИО, дата актуализации (при повторном размещении)). Например, ОМД Иванов И.И. БМТ-22 20.11.2022. Если работа содержит рисунки, формулы, то с целью сохранения форматирования ее нужно подгружать в pdf формате.

Работа, подгружаемая для проверки, должна:

- содержать все структурные элементы: титульный лист, введение, основную часть, заключение, список источников, приложения (при необходимости);

- быть оформлена в соответствии с требованиями.

Преподаватель в течение установленного срока (не более десяти дней) проверяет работу и размещает в комментариях к заданию рецензию. В ней он указывает как положительные стороны работы, так замечания. При наличии в рецензии замечаний и рекомендаций, нужно внести поправки в работу, подгрузить ее заново для повторной проверки. При этом важно следить за сроками, в течение которых должно быть выполнено задание. При нарушении сроков, указанных преподавателем возможность подгрузить работу остается, но система выводит сообщение о нарушении сроков. По окончании семестра подгрузить работу не получится;

5)в рубрике «Тесты» пройти тестовые задания, освоив соответствующий материал;

6)в рубрике «Оценки» отслеживать свою успеваемость;

7)в рубрике «Объявления» читать объявления, размещаемые преподавателем, давать обратную связь;

8)в рубрике «Обсуждения» создавать обсуждения и участвовать в них (обсуждаются общие моменты, вызывающие вопросы у большинства группы). Данная рубрика также может быть использована для взаимной проверки; 9)проявлять регулярную активность на курсе.

Преимущественно для синхронного взаимодействия между участниками образовательного процесса посредством сети «Интернет» используется Microsoft Teams (MS Teams). Чтобы полноценно использовать его возможности нужно установить приложение MS Teams на персональный компьютер и телефон. Старостам нужно создать группу в MS Teams. Участие в группе позволяет:

- слушать лекции;

- работать на практических занятиях;

- быть на связи с преподавателем, задавая ему вопросы или отвечая на его вопросы в общем чате группы в рабочее время с 9.00 до 17.00;

- осуществлять совместную работу над документами (вкладка «Файлы).

При проведении занятий в дистанционном синхронном формате нужно всегда работать с включенной камерой.

Исключение – если преподаватель попросит отключить камеры и микрофоны в связи с большими помехами. На аватарках должны быть исключительно деловые фото.

При проведении лекционно-практических занятий ведется запись. Это дает возможность просмотра занятия в случае невозможности присутствия на нем или при необходимости вновь обратится к материалу и заново его просмотреть.